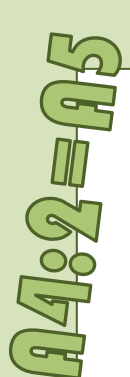

**NBEWEIN** 

## **Στάδια Βιβλιοδεσίας µ ε Συρραφή**

## **Θα χρειαστούµε:**

- Υπολογιστή µ<sup>ε</sup> επεξεργαστή κειµένου
- Κόλλες Α4
- Εκτυπωτή Α4
- Μακρύ συρραπτικό
- Επιτραπέζιο κοπτικό ή κοπίδι
- «Ταµπλέτες» (templates) σελιδοποίησης (απ΄ τον ιστότοπο)

**1. Σελιδοποίηση για βιβλιοδεσία.** Η συγγραφή ενός κειµένου για πολυσέλιδη σελιδοποίηση δεν έχει γίνει ποτέ σε απλό επεξεργαστή κειµένου, γιατί εκεί οι σελίδες «χύνονται» στη σειρά από την πρώτη ως την τελευταία. Αν ένα κείµενο απλά γραφτεί συνεχόµενα δεν µπορεί να σελιδοποιηθεί <sup>α</sup>µέσως. Αν όµως το κείµενο σταµατάει στο τέλος κάθε σελίδας και ∆ΕΝ συνδέεται µ<sup>ε</sup> την επόµενη µπορούµ<sup>ε</sup> να το µετακινούµε µέσα στο έγγραφο χωρίς να αλλάζει το «στήσιµο». Για ευκολία γράφουµ<sup>ε</sup> το κείµενο µέσα σε «πλαίσια κειµένου». Όλο µαζί το περιεχόµενο της σελίδας, δηλαδή πλαίσια κειµένων, εικόνες, πλαίσιο κειµένου µ<sup>ε</sup> αριθµό σελίδας <sup>κ</sup>.λπ. µπορούµ<sup>ε</sup> να τα βάλουµ<sup>ε</sup> πάνω σε έναν «καµβά σχεδίασης». Όταν, λοιπόν, τελειώσουµ<sup>ε</sup> το έργο µας, µετακινούµ<sup>ε</sup> τους καµβάδες. Για παράδειγµ<sup>α</sup> σε ένα οχτασέλιδο ενώ οι καµβάδες γράφτηκαν στη σειρά (σελίδες 1, 2, 3, 4, 5, 6, 7, 8) τους αναδιατάσσουµ<sup>ε</sup> σε σελιδοποίηση βιβλιοδεσίας: (σελίδες 8, 1, 2, 7, 6, 3, 4, 5) <sup>κ</sup>.λπ. Στο A5.library.mysch.gr θα βρείτε έτοιµες «ταµπλέτες» για σελιδοποίηση βιβλιοδεσίας σε διάφορους τύπους.

**2. Εκτύπωση διπλής όψεως.** Οι µεγάλοι φωτοτυπικοί εκτυπωτές έχουν τη δυνατότητα να «γυρίζουν» το φύλλο και να εκτυπώνουν µόνοι τους σε δύο όψεις. Όλοι οι άλλοι εκτυπωτές έχουν επιλογή «εκτύπωση δύο όψεων» αλλά χρειάζεται, µόλις εκτυπωθούν οι µονές σελίδες, να επανατοποθετήσουµ<sup>ε</sup> τα χαρτιά σωστά ώστε να εκτυπωθούν και οι ζυγές. Καλλιεργώντας αυτή τη δεξιότητα και µόνο, µειώνουµ<sup>ε</sup> στο µισό το χρησιµοποιούµενο χαρτί και βελτιώνουµ<sup>ε</sup> ποιοτικά την έκδοσή µας. Πρέπει, λοιπόν, να γνωρίσουµ<sup>ε</sup> τις σχετικές δυνατότητες και τη χρήση του εκτυπωτή µας.

**3. Συρραφή.** Η διαδικασία αυτή είναι απλή αν έχουµ<sup>ε</sup> κάνει σωστά τα δύο προηγούµενα βήµατα. Απλά βάζουµ<sup>ε</sup> τα χαρτιά στη σειρά, δοκιµάζουµ<sup>ε</sup> αν οι σελίδες είναι πράγµατι όπως πρέπει, «χτυπάµε» ελαφρά τις ακµές για να είναι τελείως ευθυγραµµισµένα τα χαρτιά και συρράπτουµ<sup>ε</sup> προσεκτικά ακριβώς στη µέση του χαρτιού. ∆ύο βελόνες λίγα εκατοστά απ' την άκρη αρκούν. Καµία φορά µπαίνει και µία βελόνα! Μπορούµ<sup>ε</sup> να διπλώσουµ<sup>ε</sup> πριν ή µετά τη συρραφή, όπως µας βολεύει.

**4. Κόψιµο.** Όσο περισσότερες σελίδες συρράπτουµ<sup>ε</sup> τόσο οι εσωτερικές θα «ξεβγαίνουν» περισσότερο από τις εξωτερικές. Γι' αυτό χρειάζεται ένα «ίσιωµα» µ<sup>ε</sup> ένα ξυράφι (κοπτικό) στην µπροστινή µεγάλη ακµή του βιβλίου. Πατώντας καλά το βιβλίο µας µ<sup>ε</sup> ένα ξύλο (ή άλλο βιβλίο) ώστε να ευθυγραµµιστούν και να µείνουν ακίνητες οι σελίδες, κόβουµε µ<sup>ε</sup> κοπτικό ή µ<sup>ε</sup> ένα καλό κοπίδι, πάνω σε κατάλληλη εργαστηριακή επιφάνεια. Τα κοπτικά γραφείου και οι «καρµανιόλες» συνήθως έχουν σύστηµ<sup>α</sup> συγκράτησης µ<sup>ε</sup> πίεση των σελίδων ώστε να κοπούν ίσια και καλαίσθητα. Το κόψιµ<sup>ο</sup> είναι προαιρετικό κυρίως για αισθητικούς λόγους, µια και το βιβλίο έτσι κι αλλιώς διαβάζεται άνετα! **© 2014 ∆. Π. Ε. ΜΕΣΣΗΝΙΑΣ**

b

## the  $\mathbb{P}\mathbb{O}$

**Αν οι διαστάσεις του « Α4» µειώνονταν δύο εκατοστά, θα εξοικονοµούσαµε 10% της κατανάλωσης σε χαρτί. Αυτό θα επέφερε µεγάλο περιβαλλοντικό όφελος, αλλά δυστυχώς θα χρειαζόταν µεγάλη προσπάθεια για να µειώσουµ<sup>ε</sup> στο ένα δέκατο τη χρήση χαρτιού. Κι όµως έχουµ<sup>ε</sup> έτοιµη τη λύση για πετύχουµε µείωση στο µισό! Ναι! 50%! Πως ονοµάζεται η λύση αυτή; Α5!** 

**Εκτυπώνοντας σε διαστάσεις « Α5» έγγραφα « Α4», που συχνά οι σελίδες τους δεν είναι καν γεµάτες, µειώνουµ<sup>ε</sup> όχι µόνο το χαρτί αλλά και την χρήση µηχανικής και ανθρώπινης ενέργειας. Εκτυπώνοντας µάλιστα σε διπλή όψη, η εξοικονόµηση ανεβαίνει στο 75%! ΚάθεΑ4 χαρτί µας παρέχει τέσσερις σελίδες σε ένα φύλλο!** 

**∆οκιµάσατε να ξεφυλλίσετε «τέσσερις σελίδες σε ένα φύλλο» και σας φάνηκε περίπλοκο; Σκεφτείτε όµως ότι µ<sup>ε</sup> «σελιδοποίηση βιβλιοδεσίας» κάνετε <sup>α</sup>µέσως βιβλίο κάθε µορφής έγγραφο µ<sup>ε</sup> ένα µακρύ συρραπτικό. Αρκεί να χρησιµοποιήσουµ<sup>ε</sup> «έξυπνα» στηµένα ψηφιακά αρχεία. Να λοιπόν τα βασικά στοιχεία του πρότζεκτ « Α5»:** 

**ρυθ µίζου µ<sup>ε</sup> τις εκτυπώσεις µας σε διαστάσεις Α5 διπλής όψεως**

**υιοθετού µ<sup>ε</sup> στα έγγραφά µας «σελιδοποίηση βιβλιοδεσίας»** 

**Κάθε σελίδα που εξοικονοµούµ<sup>ε</sup> χαρίζεται στο µέλλον µας! Συµβάλλουµ<sup>ε</sup> στην αειφορία του περιβάλλοντος και την ποιότητα της ζωής µας µ<sup>ε</sup> καλαίσθητα, κοµψά, γερο …δεµένα έντυπα!** 

**Πληροφορίες και συµµετοχή στη πρότζεκτ στην διεύθυνση:** 

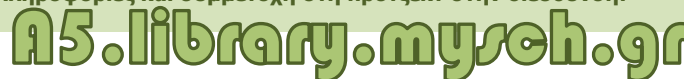

**Το « Α5 πρότζεκτ» είναι µια σχολική δραστηριότητα στα πλαίσια του προγράµµατος «Φιλόβιβλον» της ∆. Π. Ε. Μεσσηνίας**

> Βιβλιοθήκη Σχολικών ∆ραστηριοτήτων ∆ιεύθυνσης Πρωτοβάθµιας Εκπαίδευσης Μεσσηνίας

elibrary@sch.gr +302721044544 +30 2721044481

**Για να κατανοήσουµ<sup>ε</sup> τη λογική της σελιδοποίησης βιβλιοδεσίας ας δούµ<sup>ε</sup> το γνωστό µας «δίπτυχο» µ<sup>ε</sup> το οποίο φτιάχνουµ<sup>ε</sup> προσκλήσεις, κάρτες και προγράµµατα εκδηλώσεων <sup>κ</sup>.λπ.** 

<u>04.</u>

 $02$ 

08

06

04

**Στον επεξεργαστή κειµένου φτιάχνουµ<sup>ε</sup> την τελευταία σελίδα (4) εκεί που έχουµ<sup>ε</sup> συνηθίσει να µπαίνει η πρώτη (1). Το οπισθόφυλλο δηλαδή µπαίνει πρώτο! Αν καταλάβουµ<sup>ε</sup> αυτή τη σειρά αποµένει να δούµ<sup>ε</sup> πως δοµείται το εσωτερικό του εντύπου.** 

**Ο τρόπος που αναδιατάσσουµ<sup>ε</sup> τις σελίδες στο εσωτερικό του εντύπου προκειµένου µόλις εκτυπώσουµ<sup>ε</sup> να είµαστε έτοιµοι για συρραφή είναι µια «χιαστί διάταξη».** 

**Ξεκινώντας από πάνω δεξιά προχωράµ<sup>ε</sup> «ζικζακ», σαν να «δέναµ<sup>ε</sup> κορδόνια». Στο τελευταίο δισέλιδο από αριστερά πάµ<sup>ε</sup> δεξιά και ανεβαίνουµ<sup>ε</sup> πάλι «ζικ-ζακ». Έχουµ<sup>ε</sup> έτσι ένα «χιαστί», σταυρωτό πλέξιµ<sup>ο</sup> των σελίδων σα να περνούσαµ<sup>ε</sup> κορδόνι σε υπόδηµα.** 

**Η σελιδοποίηση «χιαστί» εφαρµόζεται όσες σελίδες και αν έχουµε. Στην απέναντι σελίδα έχουµ<sup>ε</sup> τις χιαστί αριθµήσεις για δεκαεξασέλιδο και εξηντατετρασέλιδο έντυπο.** 

**Βέβαια µπορούµ<sup>ε</sup> να δηµιουργήσουµ<sup>ε</sup> βιβλία µ<sup>ε</sup> οποιοδήποτε αριθµό σελίδων θέλουµε, πολλαπλάσιο του 4 (8, 12, 16, 20, 24 κλπ.) ανάλογα τις ανάγκες µας.** 

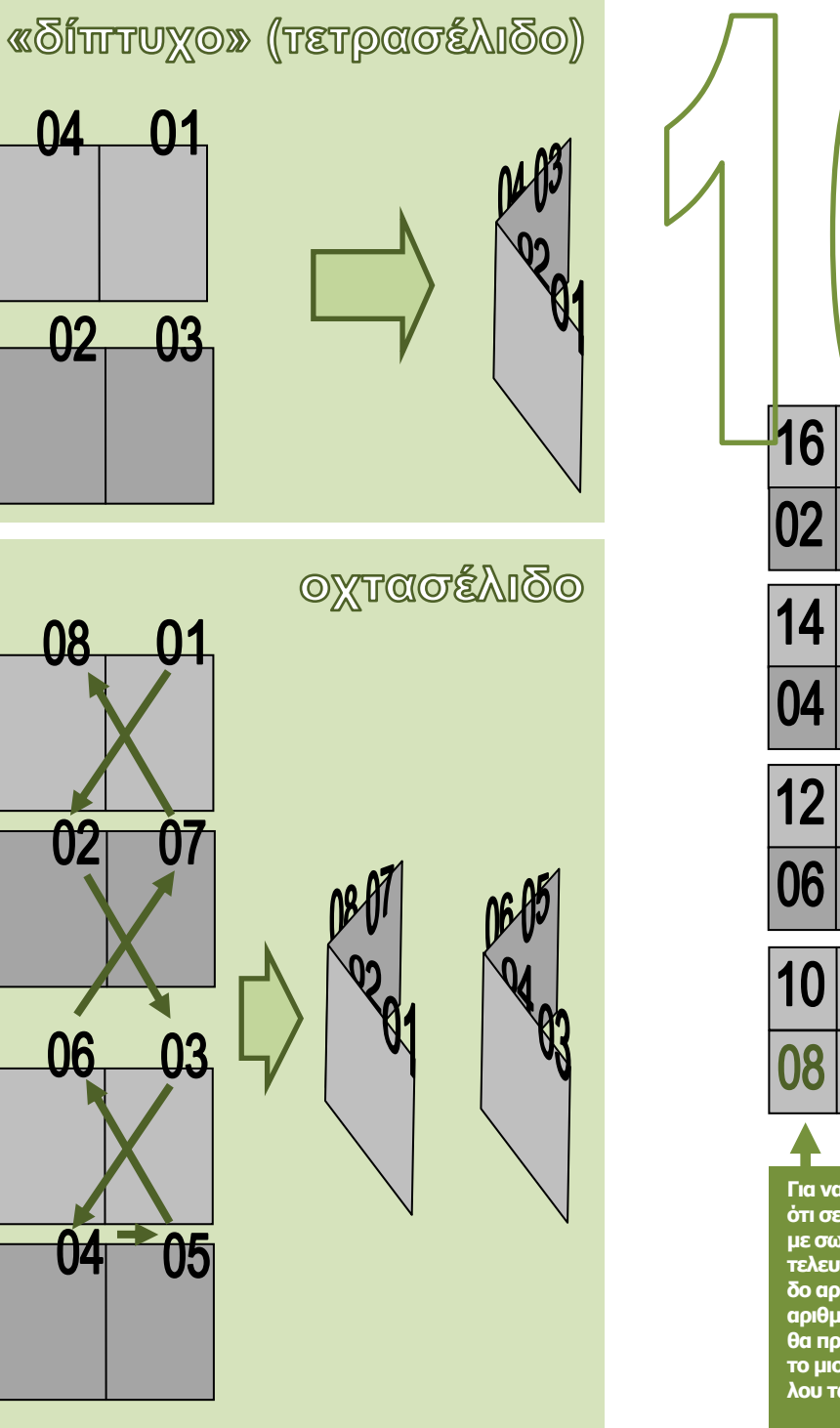

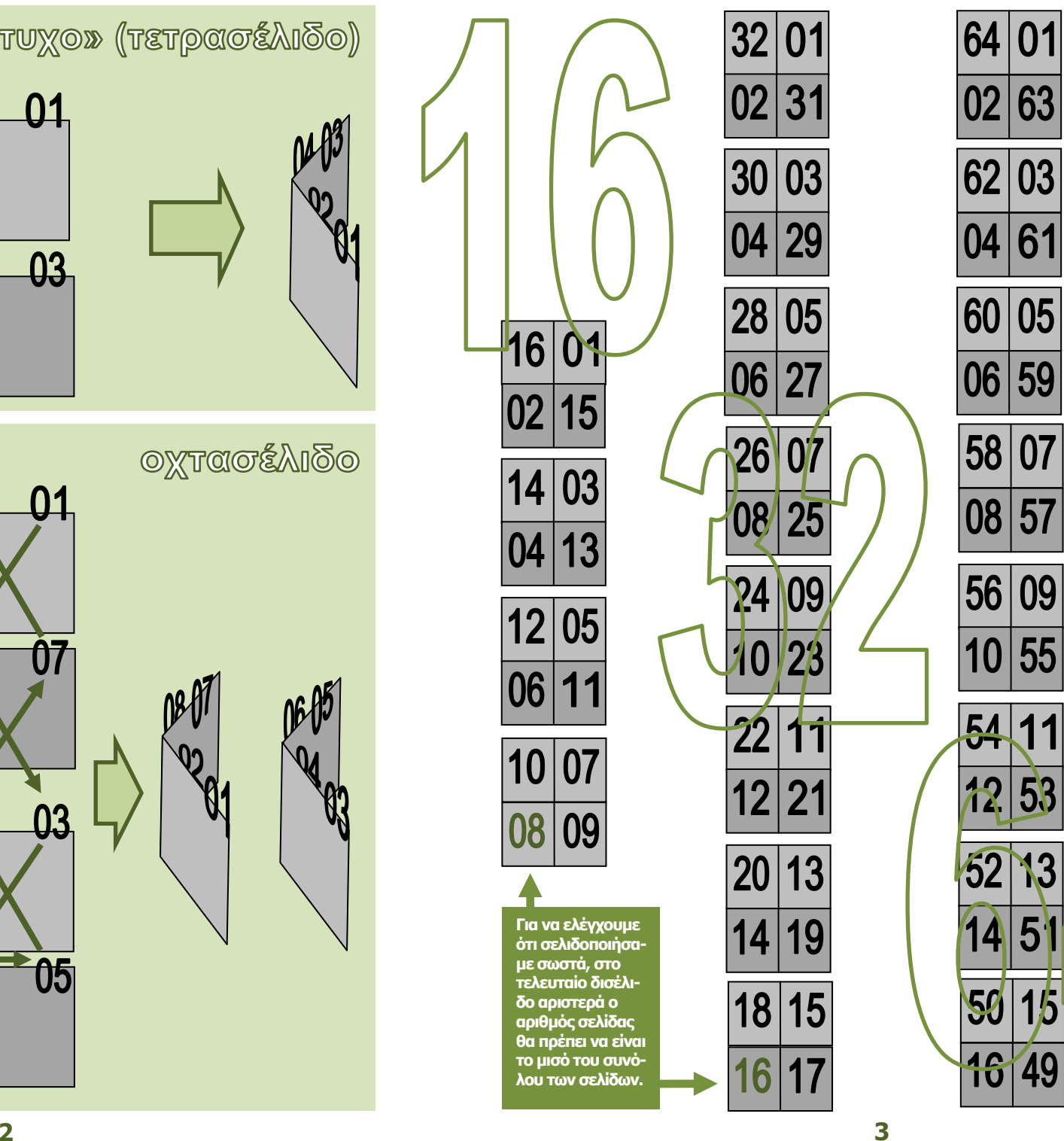

|48|

46

20

44

 $|22|$ 

 $|18|47$ 

19

45

43

25

39

 $3<sub>i</sub>$ 

 $35$ 

 $\vert \mathbf{3} \vert$ 

86/29

 $|42|23$ 

 $|24|4$ 

40

**26** 

38

28

 $|30|$ 

 $\frac{1}{104}$